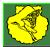

## HIPPINGS METHODIST PRIMARY COMPUTING PROGESSION OF SKILLS KS1

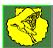

| COMPUTING           | EYFS                                                                                                    | Year 1                                                                                                    | Year 2                                                                                                    |
|---------------------|----------------------------------------------------------------------------------------------------|----------------------------------------------------------------------------------------------------|----------------------------------------------------------------------------------------------------|
| SKILLS              |                                                                                                    |                                                                                                    |                                                                                                    |
| Computer<br>Science | <ul> <li>✓ Learning how to operate a camera to take photographs of meaningful creations or moments.</li> <li>✓ Learning how to explore and tinker with hardware to develop familiarity and introduce relevant vocabulary.</li> <li>✓ Recognising and identifying familiar letters and numbers on a keyboard.</li> <li>✓ Developing basic mouse skills such as moving and clicking.</li> </ul> | <ul> <li>✓ Learning how to explore and tinker with hardware to find out how it works</li> <li>✓ Understanding that computers and devices around us use inputs and outputs, identifying some of these</li> <li>✓ Learning where keys are located on the keyboard</li> <li>✓ Learning how to operate a camera</li> </ul>                                                                                                    | <ul> <li>✓ Understanding what a computer is and that it's made up of different components</li> <li>✓ Recognising that buttons cause effects and that technology follows instructions</li> <li>✓ Learning how we know that technology is doing what we want it to do via its output.</li> <li>✓ Using greater control when taking photos with tablets or computers</li> <li>✓ Developing confidence with the keyboard and the basics of touch typing</li> </ul>                                                                                                    |
| Computer<br>Science | <ul> <li>✓ To know that you can program a Bee-Bot with some simple commands.</li> <li>✓ To understand that debugging means how to fix some simple programming errors.</li> <li>✓ To understand that an algorithm is a set of clear and precise instructions.</li> </ul>                                                                                                    | <ul> <li>✓ Learning that decomposition means breaking a problem down into smaller parts</li> <li>✓ Using decomposition to solve unplugged challenges</li> <li>✓ Using logical reasoning to predict the behaviour of simple programs</li> <li>✓ Developing the skills associated with sequencing in unplugged activities</li> <li>✓ Learning that an algorithm is a set of step by step instructions used to carry out a task, in a specific order</li> <li>✓ Follow a basic set of instructions</li> <li>✓ Assembling instructions into a simple algorithm</li> </ul> | <ul> <li>✓ Articulating what decomposition is</li> <li>✓ Decomposing a game to predict the algorithms used to create it</li> <li>✓ Using decomposition to decompose a story into smaller parts</li> <li>✓ Learning what abstraction is</li> <li>✓ Learning that there are different levels of abstraction</li> <li>✓ Explaining what an algorithm is</li> <li>✓ Following an algorithm</li> <li>✓ Creating a clear and precise algorithm</li> <li>✓ Learning that computers use algorithms to make predictions</li> <li>✓ Learning that programs execute by following precise instructions</li> <li>✓ Incorporating loops within algorithms</li> </ul> |

| Computer<br>Science<br>Programming | <ul> <li>✓ To know that being able to follow and give simple instructions is important in computing.</li> <li>✓ To understand that it is important for instructions to be in the right order.</li> <li>✓ To understand why a set of instructions may have gone wrong.</li> </ul> | <ul> <li>✓ Programming a Bee-bot/Blue-bot to follow a planned route</li> <li>✓ Learning to debug instructions when things go wrong</li> <li>✓ Developing a how to video to explain how the Bee-bot/ Blue-bot works.</li> <li>✓ Learning to debug an algorithm in an unplugged scenario</li> </ul>                                                                                        | <ul> <li>✓ Using logical thinking to explore software, predicting, testing and explaining what it does</li> <li>✓ Using an algorithm to write a basic computer program</li> <li>✓ Learning what loops are</li> <li>✓ Incorporating loops to make code more efficient</li> </ul>                     |
|------------------------------------|----------------------------------------------------------------------------------------------------|----------------------------------------------------------------------------------------------------|----------------------------------------------------------------------------------------------------|
| Information<br>Technology          | ✓ Representing data through<br>sorting and categorising<br>objects in unplugged<br>scenarios. Representing<br>data through physical<br>pictograms. Exploring<br>branch databases through<br>physical games.                                                                      | <ul> <li>✓ Using a basic range of tools within graphic editing software</li> <li>✓ Taking and editing photographs</li> <li>✓ Understanding how to create digital art using an online paint tool</li> <li>✓ Developing control of the mouse through dragging, clicking and resizing of images to create different effects Developing understanding of different software tools</li> </ul> | <ul> <li>✓ Developing word processing skills, including altering text, copying and pasting and using keyboard shortcuts</li> <li>✓ Using word processing software to type and reformat text</li> <li>✓ Using software to create story animations</li> <li>✓ Creating and labelling image</li> </ul> |